## **Kubeflow Fairing**

*Release v0.7.0*

**Nov 08, 2019**

## Contents:

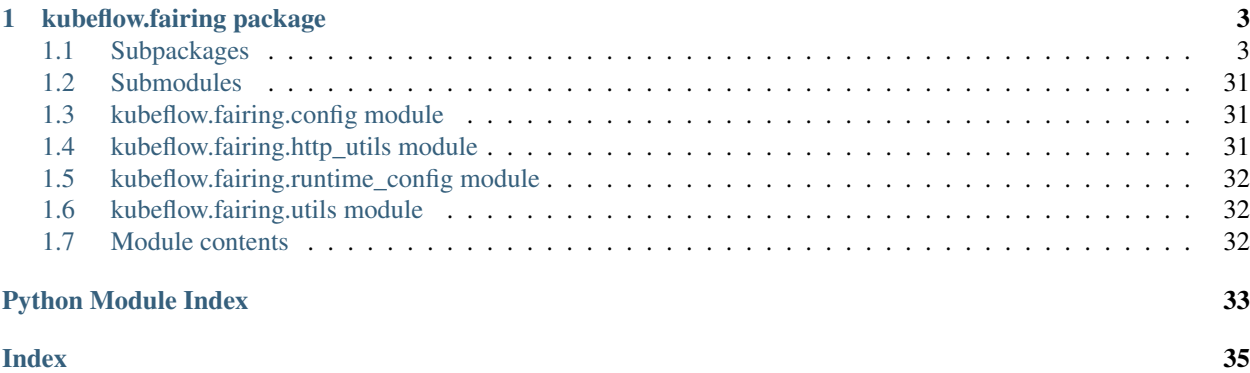

Main documentation: <https://www.kubeflow.org/docs/fairing/> Source code: <https://github.com/kubeflow/fairing/>

## CHAPTER<sup>1</sup>

## kubeflow.fairing package

## <span id="page-6-4"></span><span id="page-6-1"></span><span id="page-6-0"></span>**1.1 Subpackages**

#### **1.1.1 kubeflow.fairing.backends package**

#### **Submodules**

#### <span id="page-6-3"></span>**kubeflow.fairing.backends.backends module**

<span id="page-6-2"></span>**class** kubeflow.fairing.backends.backends.**AWSBackend**(*namespace=None*,

*build\_context\_source=None*) Bases: [kubeflow.fairing.backends.backends.KubernetesBackend](#page-10-0)

Use to create a builder instance and create a deployer to be used with a traing job or a serving job for the AWS backend.

**get\_builder**(*preprocessor*, *base\_image*, *registry*, *needs\_deps\_installation=True*, *pod\_spec\_mutators=None*)

Creates a builder instance with right config for AWS

#### Parameters

- **preprocessor** Preprocessor to use to modify inputs
- **base\_image** Base image to use for this job
- **registry** Registry to push image to. Example: gcr.io/kubeflow-images
- **needs\_deps\_installation** need depends on installation(Default value = True)
- **pod\_spec\_mutators** list of functions that is used to mutate the podsspec. e.g. fairing.cloud.gcp.add\_gcp\_credentials\_if\_exists This can used to set things like volumes and security context. (Default value =None)
- **get\_serving\_deployer**(*model\_class*, *service\_type='ClusterIP'*, *pod\_spec\_mutators=None*) Creates a deployer to be used with a serving job for AWS

<span id="page-7-2"></span>**Parameters** 

- **model\_class** the name of the class that holds the predict function.
- **service\_type** service type (Default value = 'ClusterIP')
- **pod\_spec\_mutators** list of functions that is used to mutate the podsspec. (Default  $value = None$

#### **get\_training\_deployer**(*pod\_spec\_mutators=None*)

Creates a deployer to be used with a training job for AWS

Parameters **pod\_spec\_mutators** – list of functions that is used to mutate the podsspec. (Default value = None)

Returns job for handle all the k8s' template building for a training

<span id="page-7-1"></span>**class** kubeflow.fairing.backends.backends.**AzureBackend**(*namespace=None*,

*build\_context\_source=None*) Bases: [kubeflow.fairing.backends.backends.KubernetesBackend](#page-10-0)

Use to create a builder instance and create a deployer to be used with a traing job or a serving job for the Azure backend.

**get\_builder**(*preprocessor*, *base\_image*, *registry*, *needs\_deps\_installation=True*, *pod\_spec\_mutators=None*)

Creates a builder instance with right config for Azure

#### Parameters

- **preprocessor** Preprocessor to use to modify inputs
- **base\_image** Base image to use for this job
- **registry** Registry to push image to. Example: gcr.io/kubeflow-images
- **needs\_deps\_installation** need depends on installation(Default value = True)
- **pod\_spec\_mutators** list of functions that is used to mutate the podsspec. e.g. fairing.cloud.gcp.add\_gcp\_credentials\_if\_exists This can used to set things like volumes and security context. (Default value =None)

<span id="page-7-0"></span>**class** kubeflow.fairing.backends.backends.**BackendInterface**

Bases: object

Backend interface. Creating a builder instance or a deployer to be used with a traing job or a serving job for the given backend. And get the approriate base container or docker registry for the current environment.

#### **get\_base\_contanier**()

Returns the approriate base container for the current environment

Returns base image

**get\_builder**(*preprocessor*, *base\_image*, *registry*)

Creates a builder instance with right config for the given backend

#### Parameters

- **preprocessor** Preprocessor to use to modify inputs
- **base\_image** Base image to use for this builder
- **registry** Registry to push image to. Example: gcr.io/kubeflow-images

Raises **NotImplementedError** – not implemented exception

#### <span id="page-8-0"></span>**get\_docker\_registry**()

Returns the approriate docker registry for the current environment

Returns None

**get\_serving\_deployer**(*model\_class*)

Creates a deployer to be used with a serving job

Parameters **model\_class** – the name of the class that holds the predict function.

Raises **NotImplementedError** – not implemented exception

**get\_training\_deployer**(*pod\_spec\_mutators=None*)

Creates a deployer to be used with a training job

Parameters **pod\_spec\_mutators** – list of functions that is used to mutate the podsspec. e.g. fairing.cloud.gcp.add\_gcp\_credentials\_if\_exists This can used to set things like volumes and security context. (Default value = None)

Raises **NotImplementedError** – not implemented exception

**class** kubeflow.fairing.backends.backends.**GCPManagedBackend**(*project\_id=None*, *region=None*, *training\_scale\_tier=None*) Bases: [kubeflow.fairing.backends.backends.BackendInterface](#page-7-0)

Use to create a builder instance and create a deployer to be used with a traing job or a serving job for the GCP.

**get\_builder**(*preprocessor*, *base\_image*, *registry*, *needs\_deps\_installation=True*, *pod\_spec\_mutators=None*) Creates a builder instance with right config for GCP

#### Parameters

- **preprocessor** Preprocessor to use to modify inputs
- **base\_image** Base image to use for this job
- **registry** Registry to push image to. Example: gcr.io/kubeflow-images
- **needs\_deps\_installation** need depends on installation(Default value = True)
- **pod** spec mutators list of functions that is used to mutate the podsspec. e.g. fairing.cloud.gcp.add\_gcp\_credentials\_if\_exists This can used to set things like volumes and security context. (Default value =None)

#### **get\_docker\_registry**()

Returns the approriate docker registry for GCP

Returns docker registry

**get\_serving\_deployer**(*model\_class*, *pod\_spec\_mutators=None*) Creates a deployer to be used with a serving job for GCP

#### Parameters

- **model\_class** the name of the class that holds the predict function.
- **service\_type** service type (Default value = 'ClusterIP')
- **pod\_spec\_mutators** list of functions that is used to mutate the podsspec. (Default  $value = None$

#### **get\_training\_deployer**(*pod\_spec\_mutators=None*)

Creates a deployer to be used with a training job for GCP

<span id="page-9-1"></span>**Parameters pod spec mutators** – list of functions that is used to mutate the podsspec. (Default value = None)

Returns job for handle all the k8s' template building for a training

<span id="page-9-0"></span>**class** kubeflow.fairing.backends.backends.**GKEBackend**(*namespace=None*,

*build\_context\_source=None*)

Bases: [kubeflow.fairing.backends.backends.KubernetesBackend](#page-10-0)

Use to create a builder instance and create a deployer to be used with a traing job or a serving job for the GKE backend. And get the approriate docker registry for GKE.

**get\_builder**(*preprocessor*, *base\_image*, *registry*, *needs\_deps\_installation=True*, *pod\_spec\_mutators=None*)

Creates a builder instance with right config for GKE

#### Parameters

- **preprocessor** Preprocessor to use to modify inputs
- **base** image Base image to use for this job
- **registry** Registry to push image to. Example: gcr.io/kubeflow-images
- **needs deps installation** need depends on installation(Default value = True)
- **pod\_spec\_mutators** list of functions that is used to mutate the podsspec. e.g. fairing.cloud.gcp.add\_gcp\_credentials\_if\_exists This can used to set things like volumes and security context. (Default value =None)

#### **get\_docker\_registry**()

Returns the approriate docker registry for GKE

Returns docker registry

**get\_serving\_deployer**(*model\_class*, *service\_type='ClusterIP'*, *pod\_spec\_mutators=None*) Creates a deployer to be used with a serving job for GKE

#### **Parameters**

- **model\_class** the name of the class that holds the predict function.
- **service** type service type (Default value = 'ClusterIP')
- **pod\_spec\_mutators** list of functions that is used to mutate the podsspec. (Default  $value = None$

#### **get\_training\_deployer**(*pod\_spec\_mutators=None*)

Creates a deployer to be used with a training job for GKE

Parameters **pod\_spec\_mutators** – list of functions that is used to mutate the podsspec. (Default value = None)

Returns job for handle all the k8s' template building for a training

**class** kubeflow.fairing.backends.backends.**KubeflowAWSBackend**(*namespace=None*,

*build\_context\_source=None*)

Bases: [kubeflow.fairing.backends.backends.AWSBackend](#page-6-2)

Kubeflow for AWS backend refer to AWSBackend

**class** kubeflow.fairing.backends.backends.**KubeflowAzureBackend**(*namespace=None*,

*build\_context\_source=None*) Bases: [kubeflow.fairing.backends.backends.AzureBackend](#page-7-1)

Kubeflow for Azure backend refer to AzureBackend

<span id="page-10-2"></span>**class** kubeflow.fairing.backends.backends.**KubeflowBackend**(*namespace=None*, *build\_context\_source=None*) Bases: [kubeflow.fairing.backends.backends.KubernetesBackend](#page-10-0)

Kubeflow backend refer to KubernetesBackend

**class** kubeflow.fairing.backends.backends.**KubeflowGKEBackend**(*namespace=None*,

*build\_context\_source=None*) Bases: [kubeflow.fairing.backends.backends.GKEBackend](#page-9-0)

Kubeflow for GKE backend refer to GKEBackend

<span id="page-10-0"></span>**class** kubeflow.fairing.backends.backends.**KubernetesBackend**(*namespace=None*, *build\_context\_source=None*)

Bases: [kubeflow.fairing.backends.backends.BackendInterface](#page-7-0)

Use to create a builder instance and create a deployer to be used with a traing job or a serving job for the Kubernetes.

**get\_builder**(*preprocessor*, *base\_image*, *registry*, *needs\_deps\_installation=True*, *pod\_spec\_mutators=None*)

Creates a builder instance with right config for the given Kubernetes

Parameters

- **preprocessor** Preprocessor to use to modify inputs
- **base\_image** Base image to use for this job
- **registry** Registry to push image to. Example: gcr.io/kubeflow-images
- **needs** deps installation need depends on installation(Default value = True)
- **pod\_spec\_mutators** list of functions that is used to mutate the podsspec. e.g. fairing.cloud.gcp.add\_gcp\_credentials\_if\_exists This can used to set things like volumes and security context. (Default value =None)

**get\_serving\_deployer**(*model\_class*, *service\_type='ClusterIP'*, *pod\_spec\_mutators=None*) Creates a deployer to be used with a serving job for the Kubernetes

Parameters

- **model\_class** the name of the class that holds the predict function.
- **service\_type** service type (Default value = 'ClusterIP')
- **pod\_spec\_mutators** list of functions that is used to mutate the podsspec. (Default  $value = None$

#### **get\_training\_deployer**(*pod\_spec\_mutators=None*)

Creates a deployer to be used with a training job for the Kubernetes

Parameters **pod\_spec\_mutators** – list of functions that is used to mutate the podsspec. (Default value = None)

Returns job for handle all the k8s' template building for a training

#### <span id="page-10-1"></span>**Module contents**

#### **1.1.2 kubeflow.fairing.builders package**

#### **Subpackages**

#### <span id="page-11-3"></span>**kubeflow.fairing.builders.append package**

#### **Submodules**

#### <span id="page-11-1"></span>**kubeflow.fairing.builders.append.append module**

**class** kubeflow.fairing.builders.append.append.**AppendBuilder**(*registry=None*,

*image\_name='fairingjob'*, *base\_image='gcr.io/kubeflowimagespublic/fairing:dev'*, *push=True*, *preprocessor=None*)

Bases: [kubeflow.fairing.builders.base\\_builder.BaseBuilder](#page-14-0)

Builds a docker image by appending a new layer tarball to an existing base image. Does not require docker and runs in userspace.

#### Parameters

- **base\_image** Base image to use for the build (default: {constants.DEFAULT\_BASE\_IMAGE})
- **image\_name** image name to use for the new image(default: {constants.DEFAULT\_IMAGE\_NAME})
- **preprocessor** Preprocessor{BasePreProcessor} to use to modify inputs before sending them to docker build
- **push** Whether or not to push the image to the registry

#### **build**()

Will be called when the build needs to start

#### **timed\_push**(*transport*, *src*, *img*, *dst*)

Push image to the registry and log the time spent to the log

#### Parameters

- **transport** the http transport to use for sending requests
- **src** repo from which to mount blobs
- **img** the image to be pushed
- **dst** the fully-qualified name of the tag to push

#### <span id="page-11-0"></span>**Module contents**

#### **kubeflow.fairing.builders.cluster package**

#### <span id="page-11-2"></span>**Submodules**

#### <span id="page-12-3"></span>**kubeflow.fairing.builders.cluster.azurestorage\_context module**

**class** kubeflow.fairing.builders.cluster.azurestorage\_context.**StorageContextSource**(*namespace=None*,

*region=None*, *resource\_group\_name=None*, *storage\_account\_name=None*)

Bases: [kubeflow.fairing.builders.cluster.context\\_source.](#page-12-0)

Azure storage context source

[ContextSourceInterface](#page-12-0)

**cleanup**()

Cleans up the context after the build is complete

**generate\_pod\_spec**(*image\_name*, *push*) Generates a pod spec for building the image in the cluster, pointing to the prepared build context

Parameters **pod\_spec** – pod spec

**prepare**(*context\_filename*) Makes the context somehow available for use in the pod spec

**upload\_context**(*context\_filename*)

#### <span id="page-12-1"></span>**kubeflow.fairing.builders.cluster.cluster module**

**class** kubeflow.fairing.builders.cluster.cluster.**ClusterBuilder**(*registry=None*,

*image\_name='fairingjob'*, *context\_source=None*, *preprocessor=None*, *push=True*, *base\_image='gcr.io/kubeflowimagespublic/fairing:dev'*, *pod\_spec\_mutators=None*, *namespace=None*, *dockerfile\_path=None*, *cleanup=False*)

Bases: [kubeflow.fairing.builders.base\\_builder.BaseBuilder](#page-14-0)

Builds a docker image in a Kubernetes cluster.

**build**()

Runs the build

#### <span id="page-12-2"></span>**kubeflow.fairing.builders.cluster.context\_source module**

<span id="page-12-0"></span>**class** kubeflow.fairing.builders.cluster.context\_source.**ContextSourceInterface** Bases: object

<span id="page-13-2"></span>Interface that provides the build context to the in cluster builder

#### **cleanup**()

Cleans up the context after the build is complete

#### **generate\_pod\_spec**(*pod\_spec*)

Generates a pod spec for building the image in the cluster, pointing to the prepared build context

#### Parameters **pod\_spec** – pod spec

#### **prepare**()

Makes the context somehow available for use in the pod spec

#### <span id="page-13-0"></span>**kubeflow.fairing.builders.cluster.gcs\_context module**

**class** kubeflow.fairing.builders.cluster.gcs\_context.**GCSContextSource**(*gcp\_project=None*, *credentials\_file=None*, *namespace='default'*) Bases: [kubeflow.fairing.builders.cluster.context\\_source.](#page-12-0) [ContextSourceInterface](#page-12-0)

Google cloud storage context for docker builder

#### **cleanup**()

Cleans up the context after the build is complete

#### **generate\_pod\_spec**(*image\_name*, *push*)

Generates a pod spec for building the image in the cluster, pointing to the prepared build context

#### Parameters **pod\_spec** – pod spec

**prepare**(*context\_filename*) Makes the context somehow available for use in the pod spec

**upload\_context**(*context\_filename*)

#### <span id="page-13-1"></span>**kubeflow.fairing.builders.cluster.s3\_context module**

**class** kubeflow.fairing.builders.cluster.s3\_context.**S3ContextSource**(*aws\_account=None*,

*re-*

*gion=None*, *bucket\_name=None*) Bases: [kubeflow.fairing.builders.cluster.context\\_source.](#page-12-0)

[ContextSourceInterface](#page-12-0)

aws S3 context for docker builder

#### **cleanup**()

Cleans up the context after the build is complete

**generate\_pod\_spec**(*image\_name*, *push*)

Generates a pod spec for building the image in the cluster, pointing to the prepared build context

Parameters **pod\_spec** – pod spec

**prepare**(*context\_filename*)

Parameters **context\_filename** – context filename

<span id="page-14-5"></span>**upload\_context**(*context\_filename*)

Parameters **context\_filename** – context filename

<span id="page-14-2"></span>**Module contents**

**kubeflow.fairing.builders.docker package**

**Submodules**

<span id="page-14-4"></span>**kubeflow.fairing.builders.docker.docker module**

**class** kubeflow.fairing.builders.docker.docker.**DockerBuilder**(*registry=None*,

*image\_name='fairingjob'*, *base\_image='gcr.io/kubeflowimagespublic/fairing:dev'*, *preprocessor=None*, *push=True*, *dockerfile\_path=None*)

Bases: [kubeflow.fairing.builders.base\\_builder.BaseBuilder](#page-14-0)

A builder using the local Docker client

**build**() Runs the build

**publish**() push the docker image to the docker registry

#### <span id="page-14-3"></span>**Module contents**

#### **Submodules**

#### <span id="page-14-1"></span>**kubeflow.fairing.builders.base\_builder module**

<span id="page-14-0"></span>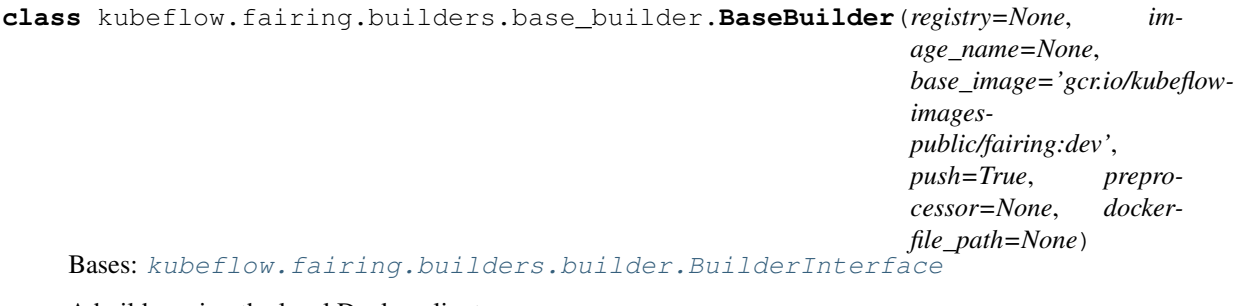

A builder using the local Docker client

**build**()

Runs the build

**full\_image\_name**(*tag*) Retrun the full image name Parameters **tag** – the new tag for the image

#### <span id="page-15-5"></span>**generate\_pod\_spec**()

This method should return a V1PodSpec with the correct image set. This is also where the builder should set the environment variables and volume/volumeMounts that it may need to work

#### <span id="page-15-2"></span>**kubeflow.fairing.builders.builder module**

```
class kubeflow.fairing.builders.builder.BuilderInterface
```
Bases: object

#### **build**()

Will be called when the build needs to start

#### **generate\_pod\_spec**()

This method should return a V1PodSpec with the correct image set. This is also where the builder should set the environment variables and volume/volumeMounts that it may need to work

#### <span id="page-15-3"></span>**kubeflow.fairing.builders.dockerfile module**

```
kubeflow.fairing.builders.dockerfile.write_dockerfile(docker_command=None,
                                                               destination=None,
                                                               path_prefix='/app/',
                                                               base_image=None, in-
                                                               stall_reqs_before_copy=False)
```
Generate dockerfile accoding to the parameters

#### **Parameters**

- **docker\_command** string, CMD of the dockerfile (Default value = None)
- **destination** string, destination folder for this dockerfile (Default value = None)
- **path prefix** string, WORKDIR (Default value = constants.DEFAULT\_DEST\_PREFIX)
- **base\_image** string, base image, example: gcr.io/kubeflow-image
- **install\_reqs\_before\_copy** whether to install the prerequisites (Default value = False)

#### <span id="page-15-1"></span>**Module contents**

#### **1.1.3 kubeflow.fairing.cloud package**

#### **Submodules**

#### <span id="page-15-4"></span>**kubeflow.fairing.cloud.aws module**

```
class kubeflow.fairing.cloud.aws.S3Uploader(region)
    Bases: object
```
For AWS S3 up load

**create\_bucket\_if\_not\_exists**(*bucket\_name*) Create bucket if this bucket not exists

Parameters **bucket\_name** – Bucket name

*pod\_spec*, *namespace*)

<span id="page-16-1"></span>**upload\_to\_bucket**(*blob\_name*, *bucket\_name*, *file\_to\_upload*) Upload a file to an S3 bucket

#### Parameters

- **blob** name S3 object name
- **bucket\_name** Bucket to upload to
- **file\_to\_upload** File to upload

kubeflow.fairing.cloud.aws.**add\_aws\_credentials**(*kube\_manager*, *pod\_spec*, *namespace*) add AWS credential

#### Parameters

- **kube\_manager** kube manager for handles communication with Kubernetes' client
- **pod\_spec** pod spec like volumes and security context
- **namespace** The custom resource

kubeflow.fairing.cloud.aws.**add\_aws\_credentials\_if\_exists**(*kube\_manager*,

add AWS credential

#### **Parameters**

- **kube\_manager** kube manager for handles communication with Kubernetes' client
- **pod\_spec** pod spec like volumes and security context
- **namespace** The custom resource

kubeflow.fairing.cloud.aws.**add\_ecr\_config**(*kube\_manager*, *pod\_spec*, *namespace*) add secret

#### **Parameters**

- **kube\_manager** kube manager for handles communication with Kubernetes' client
- **pod\_spec** pod spec like volumes and security context
- **namespace** The custom resource

kubeflow.fairing.cloud.aws.**create\_ecr\_registry**(*registry*, *repository*) create secret registry

#### **Parameters**

- **registry** registry
- **repository** repository name

kubeflow.fairing.cloud.aws.**guess\_account\_id**() Get account id

kubeflow.fairing.cloud.aws.**is\_ecr\_registry**(*registry*) verify secrte registy

#### Parameters **registry** – registry

#### <span id="page-16-0"></span>**kubeflow.fairing.cloud.azure module**

```
class kubeflow.fairing.cloud.azure.AzureFileUploader(namespace, credentials=None,
                                                            subscription_id=None)
```
Bases: object

<span id="page-17-2"></span>**create\_share\_if\_not\_exists**(*share\_service*, *share\_name*) **create\_storage\_account\_if\_not\_exists**(*region*, *resource\_group\_name*, *storage\_account\_name*) Creates the storage account if it does not exist. In either case, returns the StorageAccount class that matches the given arguments. **delete\_uncompressed\_files**(*target\_dir*) **get\_storage\_credentials**(*resource\_group\_name*, *storage\_account\_name*) **uncompress\_tar\_gz\_file**(*tar\_gz\_file*, *target\_dir*) **upload\_tar\_gz\_contents**(*share\_service*, *share\_name*, *dir\_name*, *tar\_gz\_file*) **upload\_to\_share**(*region*, *resource\_group\_name*, *storage\_account\_name*, *share\_name*, *dir\_name*, *tar\_gz\_file\_to\_upload*) kubeflow.fairing.cloud.azure.**add\_acr\_config**(*kube\_manager*, *pod\_spec*, *namespace*) kubeflow.fairing.cloud.azure.**add\_azure\_files**(*kube\_manager*, *pod\_spec*, *namespace*) kubeflow.fairing.cloud.azure.**create\_storage\_creds\_secret**(*namespace*, *context\_hash*, *storage\_account\_name*, *storage\_key*) kubeflow.fairing.cloud.azure.**delete\_storage\_creds\_secret**(*namespace*, *context\_hash*) kubeflow.fairing.cloud.azure.**get\_azure\_credentials**(*namespace*) kubeflow.fairing.cloud.azure.**get\_plain\_secret\_value**(*secret\_data*, *key*) kubeflow.fairing.cloud.azure.**is\_acr\_registry**(*registry*)

#### <span id="page-17-0"></span>**kubeflow.fairing.cloud.docker module**

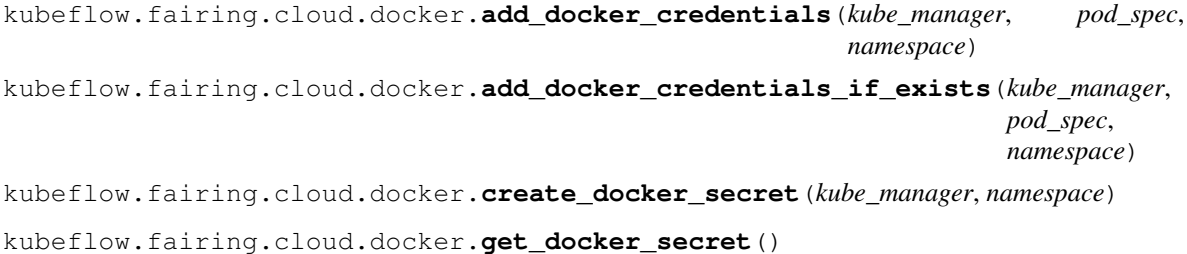

#### <span id="page-17-1"></span>**kubeflow.fairing.cloud.gcp module**

**class** kubeflow.fairing.cloud.gcp.**GCSUploader**(*credentials\_file=None*) Bases: object

**get\_or\_create\_bucket**(*bucket\_name*)

**upload\_to\_bucket**(*blob\_name*, *bucket\_name*, *file\_to\_upload*)

kubeflow.fairing.cloud.gcp.**add\_gcp\_credentials**(*kube\_manager*, *pod\_spec*, *namespace*) Note: This method will be deprecated soon and will become unavailable by 1.0. All future access will use Workload Identity.

<span id="page-18-6"></span>kubeflow.fairing.cloud.gcp.**add\_gcp\_credentials\_if\_exists**(*kube\_manager*, *pod\_spec*, *namespace*) kubeflow.fairing.cloud.gcp.**get\_default\_docker\_registry**()

kubeflow.fairing.cloud.gcp.**guess\_project\_name**(*credentials\_file=None*)

#### <span id="page-18-2"></span>**kubeflow.fairing.cloud.storage module**

```
class kubeflow.fairing.cloud.storage.GCSStorage
     kubeflow.fairing.cloud.storage.Storage
     copy_cmd(src_url, dst_url, recursive=True)
         gets a command to copy files from/to remote storage from/to local FS
     exists(url)
         checks if the url exists in the given storage
class kubeflow.fairing.cloud.storage.Storage
    Bases: object
     copy_cmd(src_url, dst_url, recursive=True)
         gets a command to copy files from/to remote storage from/to local FS
     exists(url)
         checks if the url exists in the given storage
kubeflow.fairing.cloud.storage.get_storage_class(url)
kubeflow.fairing.cloud.storage.lookup_storage_class(url)
```
#### <span id="page-18-1"></span>**Module contents**

#### **1.1.4 kubeflow.fairing.constants package**

#### **Submodules**

<span id="page-18-4"></span>**kubeflow.fairing.constants.constants module**

<span id="page-18-3"></span>**Module contents**

#### **1.1.5 kubeflow.fairing.deployers package**

#### **Subpackages**

**kubeflow.fairing.deployers.gcp package**

**Submodules**

#### <span id="page-18-5"></span>**kubeflow.fairing.deployers.gcp.gcp module**

```
class kubeflow.fairing.deployers.gcp.gcp.GCPJob(project_id=None, region=None,
                                                    scale_tier=None, job_config=None)
    Bases: kubeflow.fairing.deployers.deployer.DeployerInterface
```
Handle submitting training job to GCP.

<span id="page-19-4"></span>**create\_request\_dict**(*pod\_template\_spec*) Return the request to be sent to the ML Engine API.

Parameters **pod\_template\_spec** – pod spec template of the training job

**deploy**(*pod\_template\_spec*) Deploys the training job

Parameters **pod\_template\_spec** – pod spec template of the training job

#### **get\_logs**()

Streams the logs for the training job

#### <span id="page-19-2"></span>**kubeflow.fairing.deployers.gcp.gcpserving module**

**class** kubeflow.fairing.deployers.gcp.gcpserving.**GCPServingDeployer**(*model\_dir*,

*model\_name*, *version\_name*, *project\_id=None*, *\*\*deploy\_kwargs*)

Bases: [kubeflow.fairing.deployers.deployer.DeployerInterface](#page-23-0)

Handle deploying a trained model to GCP.

**deploy**(*pod\_template\_spec*) Deploys the model to Cloud ML Engine.

Parameters **pod\_template\_spec** – pod spec template of training job

**get\_logs**() abstract get log

#### <span id="page-19-1"></span>**Module contents**

**kubeflow.fairing.deployers.job package**

**Submodules**

#### <span id="page-19-3"></span>**kubeflow.fairing.deployers.job.job module**

<span id="page-19-0"></span>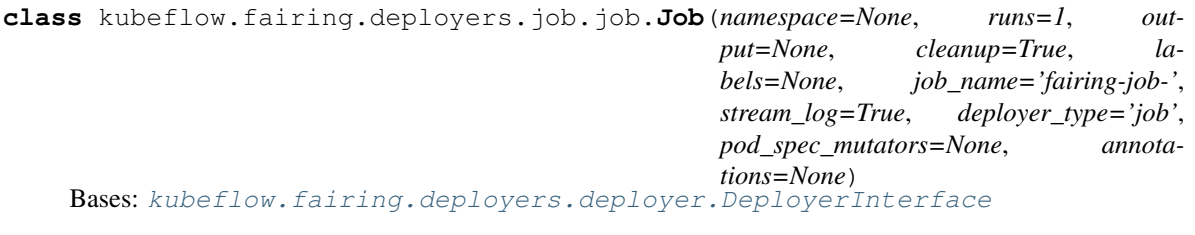

Handle all the k8s' template building for a training

```
create_resource()
    create job
```
**deploy**(*pod\_spec*) deploy the training job using k8s client lib Parameters **pod\_spec** – pod spec of deployed training job

#### <span id="page-20-2"></span>**do\_cleanup**()

clean up the pods after job finished

#### **generate\_deployment\_spec**(*pod\_template\_spec*)

Generate a V1Job initialized with correct completion and parallelism (for HP search) and with the provided V1PodTemplateSpec

Parameters **pod\_template\_spec** – V1PodTemplateSpec

#### **generate\_pod\_template\_spec**(*pod\_spec*)

Generate a V1PodTemplateSpec initiazlied with correct metadata and with the provided pod\_spec

Parameters **pod\_spec** – pod spec

#### **get\_logs**()

get logs from the deployed job

- **set\_anotations**(*annotations*)
- **set\_labels**(*labels*, *deployer\_type*) set labels for the pods of a deployed job

#### Parameters

- **labels** dictionary of labels {label\_name:label\_value}
- **deployer\_type** deployer type name

#### <span id="page-20-0"></span>**Module contents**

#### **kubeflow.fairing.deployers.kfserving package**

#### <span id="page-20-1"></span>**Submodules**

#### <span id="page-21-2"></span>**kubeflow.fairing.deployers.kfserving.kfserving module**

```
class kubeflow.fairing.deployers.kfserving.kfserving.KFServing(framework, de-
```
*fault\_storage\_uri=None*, *canary\_storage\_uri=None*, *canary\_traffic\_percent=0*, *namespace=None*, *labels=None*, *annotations=None*, *custom\_default\_container=None*, *custom\_canary\_container=None*, *stream\_log=False*, *cleanup=False*)

Bases: [kubeflow.fairing.deployers.deployer.DeployerInterface](#page-23-0)

Serves a prediction endpoint using Kubeflow KFServing.

#### **deploy**(*isvc*)

deploy kfserving endpoint

Parameters **isvc** – InferenceService for deploying.

**generate\_isvc**()

generate InferenceService

**generate\_predictor\_spec**(*framework*, *storage\_uri=None*, *container=None*) Generate predictor spec according to framework and default\_storage\_uri or custom container.

#### **get\_logs**()

get log from prediction pod

### **set\_labels**(*labels*)

set label for deployed prediction

Parameters **labels** – dictionary of labels {label\_name:label\_value}

#### <span id="page-21-0"></span>**Module contents**

#### **kubeflow.fairing.deployers.serving package**

#### **Submodules**

#### <span id="page-21-1"></span>**kubeflow.fairing.deployers.serving.serving module**

```
class kubeflow.fairing.deployers.serving.serving.Serving(serving_class, names-
                                                                pace=None, runs=1,
                                                                labels=None, ser-
                                                                vice_type='ClusterIP',
                                                                pod_spec_mutators=None)
```
Bases: [kubeflow.fairing.deployers.job.job.Job](#page-19-0)

<span id="page-22-2"></span>Serves a prediction endpoint using Kubernetes deployments and services

**delete**()

delete the deployed service

**deploy**(*pod\_spec*) deploy a seldon-core REST service

Parameters **pod\_spec** – pod spec for the service

**generate\_deployment\_spec**(*pod\_template\_spec*) generate deployment spec(V1Deployment)

Parameters **pod\_template\_spec** – pod spec template

**generate\_service\_spec**() generate service spec(V1ServiceSpec)

<span id="page-22-0"></span>**Module contents**

**kubeflow.fairing.deployers.tfjob package**

#### **Submodules**

<span id="page-22-1"></span>**kubeflow.fairing.deployers.tfjob.tfjob module**

```
class kubeflow.fairing.deployers.tfjob.tfjob.TfJob(namespace=None,
```
*worker\_count=1*, *ps\_count=0*, *chief\_count=1*, *runs=1*, *job\_name='fairing-tfjob-'*, *stream\_log=True*, *labels=None*, *pod\_spec\_mutators=None*, *cleanup=False*, *annotations=None*)

Bases: [kubeflow.fairing.deployers.job.job.Job](#page-19-0)

Handle all the k8s' template building to create tensorflow training job using Kubeflow TFOperator

```
create_resource()
    create a tfjob training
```

```
generate_deployment_spec(pod_template_spec)
    Returns a TFJob template
```
Parameters **pod\_template\_spec** – template spec for pod

**get\_logs**() get logs

**set\_container\_name**(*pod\_template\_spec*)

Sets the name of the main container to *tensorflow*. This is required for TfJobs

Parameters **pod\_template\_spec** – spec for pod template

#### <span id="page-23-5"></span><span id="page-23-3"></span>**Module contents**

#### **Submodules**

#### <span id="page-23-2"></span>**kubeflow.fairing.deployers.deployer module**

<span id="page-23-0"></span>**class** kubeflow.fairing.deployers.deployer.**DeployerInterface** Bases: object

Deploys a training job to the cluster

**deploy**(*pod\_template\_spec*) Deploys the training job

Parameters **pod\_template\_spec** – pod template spec

```
get_logs()
```
Streams the logs for the training job

#### <span id="page-23-1"></span>**Module contents**

#### **1.1.6 kubeflow.fairing.frameworks package**

#### **Submodules**

#### <span id="page-23-4"></span>**kubeflow.fairing.frameworks.lightgbm module**

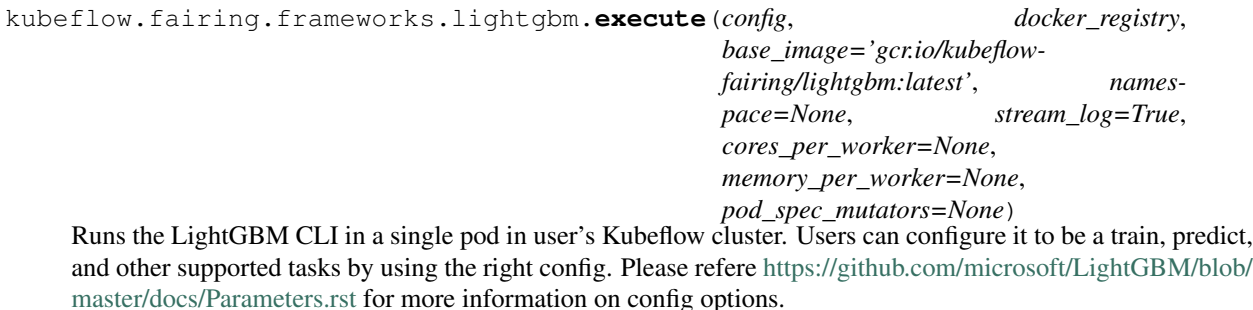

#### Parameters

- **config** config entries
- **docker\_registry** docker registry name
- **base\_image** base image (Default value = "gcr.io/kubeflow-fairing/lightgbm:latest")
- **namespace** k8s namespace (Default value = None)
- **stream\_log** should that stream log? (Default value = True)
- **cores\_per\_worker** number of cores per worker (Default value = None)
- **memory\_per\_worker** memory value per worker (Default value = None)
- **pod\_spec\_mutators** pod spec mutators (Default value = None)

```
kubeflow.fairing.frameworks.lightgbm.generate_context_files(config, con-
```
*fig\_file\_name*, *num\_machines*)

#### generate context files

#### <span id="page-24-2"></span>**Parameters**

- **config** config entries
- **config\_file\_name** config file name
- **num\_machines** number of machines

#### <span id="page-24-0"></span>**kubeflow.fairing.frameworks.lightgbm\_dist\_training\_init module**

#### <span id="page-24-1"></span>**kubeflow.fairing.frameworks.utils module**

kubeflow.fairing.frameworks.utils.**get\_config\_value**(*config*, *field\_names*) get value for a config entry

#### **Parameters**

- **config** –
- **field\_names** –

kubeflow.fairing.frameworks.utils.**init\_lightgbm\_env**(*config\_file*, *mlist\_file*) initialize env for lightgbm

#### **Parameters**

- **config\_file** path to config path
- **mlist\_file** path to file to write ip list

kubeflow.fairing.frameworks.utils.**load\_properties\_config\_file**(*config\_file*) load config from a file

Parameters config\_file – config file path

kubeflow.fairing.frameworks.utils.**nslookup**(*hostname*, *retries=600*) Does nslookup for the hostname and returns the IPs for it.

#### **Parameters**

- **hostname** hostname to be looked up
- **retries** Number of retries before failing. In autoscaled cluster, it might take upto 10mins to create a new node so the default value is set high.(Default value = 600)

kubeflow.fairing.frameworks.utils.**parse\_cluster\_spec\_env**() parse cluster spec env variables

kubeflow.fairing.frameworks.utils.**save\_properties\_config\_file**(*config*,

*file\_name=None*)

save config into a file

#### Parameters

- **config** dictionary of give configs
- **file\_name** path to config file(Default value = None)

kubeflow.fairing.frameworks.utils.**scrub\_fields**(*config*, *filed\_names*) scrub fields in config

#### Parameters

- **config** config spec
- **filed\_names** name of fields

```
kubeflow.fairing.frameworks.utils.update_config_file(file_name, field_name,
                                                       new_value)
```
update config file

Parameters

- **file\_name** file name
- **field\_name** field name
- **new value** new value to be added/updated

```
kubeflow.fairing.frameworks.utils.write_ip_list_file(file_name, ips, port=None)
     write list of ips into a file
```
#### **Parameters**

- **file\_name** fine name
- **ips** list of ips
- **port** default port(Default value = None)

#### <span id="page-25-0"></span>**Module contents**

#### **1.1.7 kubeflow.fairing.functions package**

#### **Submodules**

#### <span id="page-25-1"></span>**kubeflow.fairing.functions.function\_shim module**

```
class kubeflow.fairing.functions.function_shim.ObjectType
    Bases: enum.Enum
```
An enumeration.

**CLASS = 2**

**FUNCTION = 1**

```
NOT_SUPPORTED = 3
```
kubeflow.fairing.functions.function\_shim.**call**(*serialized\_fn\_file*) Get the content from serialized function.

Parameters serialized fn file – the file includes serialized function

Returns object: The content of object.

kubeflow.fairing.functions.function\_shim.**compare\_version**(*local\_python\_version*) Compare the Python major and minor version for local and remote python.

Parameters **local\_python\_version** – Python version of local environment

Returns None.

kubeflow.fairing.functions.function\_shim.**get\_execution\_obj\_type**(*obj*) Get the execution object type, the object can be a function or class.

Parameters **obj** – The name of object such as the function or class

Returns int: The corresponding object type.

#### <span id="page-26-2"></span><span id="page-26-0"></span>**Module contents**

### **1.1.8 kubeflow.fairing.kubernetes package**

#### **Submodules**

#### <span id="page-26-1"></span>**kubeflow.fairing.kubernetes.manager module**

**class** kubeflow.fairing.kubernetes.manager.**KubeManager** Bases: object

Handles communication with Kubernetes' client.

**create\_deployment**(*namespace*, *deployment*) Create an V1Deployment in the specified namespace.

#### Parameters

- **namespace** The custom resource
- **deployment** Deployment body to create

Returns object: Created V1Deployments.

**create\_isvc**(*namespace*, *isvc*)

Create the provided InferenceService in the specified namespace.

#### Parameters

- **namespace** The custom resource
- **InferenceService** The InferenceService body

Returns object: Created InferenceService.

**create\_job**(*namespace*, *job*)

Creates a V1Job in the specified namespace.

#### Parameters

- **namespace** The resource
- **job** Job defination as kubernetes

Returns object: Created Job.

#### **create\_secret**(*namespace*, *secret*)

Create secret in the specified namespace.

Parameters

- **namespace** The custom resource
- **secret** The secret body

Returns object: Created secret.

#### **create\_tf\_job**(*namespace*, *job*)

Create the provided TFJob in the specified namespace. The TFJob version is defined in TF\_JOB\_VERSION in fairing.constants. The version TFJob need to be installed before creating the TFJob.

**Parameters** 

• **namespace** – The custom resource

• **job** – The JSON schema of the Resource to create

#### Returns object: Created TFJob.

#### <span id="page-27-0"></span>**delete\_deployment**(*name*, *namespace*)

Delete an existing model deployment and relinquish all resources associated.

#### Parameters

- **name** The deployment name
- **namespace** The custom resource

Returns obje deployment.

**delete\_isvc**(*name*, *namespace*)

Delete the provided InferenceService in the specified namespace.

#### Parameters

- **name** The custom object
- **namespace** The custom resource

Returns object: The deleted InferenceService.

#### **delete\_job**(*name*, *namespace*)

Delete the specified job and related pods.

#### Parameters

- **name** The job name
- **namespace** The resource

Returns object: the deleted job.

#### **delete\_tf\_job**(*name*, *namespace*)

Delete the provided TFJob in the specified namespace.

#### **Parameters**

- **name** The custom object
- **namespace** The custom resource

Returns object: The deleted TFJob.

#### **get\_service\_external\_endpoint**(*name*, *namespace*, *selectors=None*)

Get the service external endpoint as [http://ip\\_or\\_hostname:5000/predict.](http://ip_or_hostname:5000/predict)

#### Parameters

- **name** The sevice name
- **namespace** The custom resource
- **selectors** A selector to restrict the list of returned objects by their labels.
- **Defaults** to everything

Returns str: the service external endpoint.

**log**(*name*, *namespace*, *selectors=None*, *container="*, *follow=True*) Get log of the specified pod.

#### Parameters

• **name** – The pod name

- <span id="page-28-3"></span>• **namespace** – The custom resource
- **selectors** A selector to restrict the list of returned objects by their labels.
- **Defaults** to everything
- **container** The container for which to stream logs.
- **if** there is one container in the pod
- **follow** True or False (Default value = True)

Returns str: logs of the specified pod.

#### **secret\_exists**(*name*, *namespace*)

Check if the secret exists in the specified namespace.

#### Parameters

- **name** The secret name
- **namespace** The custom resource.

Returns bool: True if the secret exists, otherwise return False.

#### <span id="page-28-1"></span>**kubeflow.fairing.kubernetes.utils module**

kubeflow.fairing.kubernetes.utils.**get\_resource\_mutator**(*cpu=None*, *memory=None*) The mutator for getting the resource setting for pod spec.

The useful example: [https://github.com/kubeflow/fairing/blob/master/examples/train\\_job\\_api/main.ipynb](https://github.com/kubeflow/fairing/blob/master/examples/train_job_api/main.ipynb)

#### Parameters

- **cpu** Limits and requests for CPU resources (Default value = None)
- **memory** Limits and requests for memory (Default value = None)

Returns object: The mutator function for setting cpu and memory in pod spec.

kubeflow.fairing.kubernetes.utils.**mounting\_pvc**(*pvc\_name*, *pvc\_mount\_path='/mnt'*) The function for pod\_spec\_mutators to mount persistent volume claim.

#### **Parameters**

- **pvc\_name** The name of persistent volume claim
- **pvc\_mount\_path** Path for the persistent volume claim mounts to.

Returns object: function for mount the pvc to pods.

#### <span id="page-28-0"></span>**Module contents**

#### **1.1.9 kubeflow.fairing.ml\_tasks package**

#### <span id="page-28-2"></span>**Submodules**

#### <span id="page-29-2"></span>**kubeflow.fairing.ml\_tasks.tasks module**

```
class kubeflow.fairing.ml_tasks.tasks.BaseTask(entry_point, base_docker_image=None,
                                                   docker_registry=None, in-
                                                   put_files=None, backend=None,
                                                   pod_spec_mutators=None)
```
Bases: object

Base class for handling high level ML tasks.

#### Parameters

- **entry\_point** An object or reference to the source code that has to be deployed.
- **base\_docker\_image** Name of the base docker image that should be used as a base image when building a new docker image as part of an ML task deployment.
- **docker\_registry** Docker registry to store output docker images.
- **input\_files** list of files that needs to be packaged along with the entry point. E.g. local python modules, trained model weigths, etc.

**class** kubeflow.fairing.ml\_tasks.tasks.**PredictionEndpoint**(*model\_class*,

*base\_docker\_image=None*, *docker\_registry=None*, *input\_files=None*, *backend=None*, *service\_type='ClusterIP'*, *pod\_spec\_mutators=None*)

Bases: [kubeflow.fairing.ml\\_tasks.tasks.BaseTask](#page-29-0)

Create a prediction endpoint.

#### **create**()

Create prediction endpoint.

**delete**()

Delete prediction endpoint.

**predict\_nparray**(*data*, *feature\_names=None*) Return the prediction result.

#### Parameters

- **data** Data to be predicted.
- **feature** names Feature extracted from data (Default value = None)

```
class kubeflow.fairing.ml_tasks.tasks.TrainJob(entry_point, base_docker_image=None,
                                                   docker_registry=None, in-
                                                   put_files=None, backend=None,
                                                   pod_spec_mutators=None)
```
Bases: [kubeflow.fairing.ml\\_tasks.tasks.BaseTask](#page-29-0)

Create a train job.

<span id="page-29-1"></span>**submit**() Submit a train job.

#### <span id="page-30-5"></span>**kubeflow.fairing.ml\_tasks.utils module**

kubeflow.fairing.ml\_tasks.utils.**guess\_preprocessor**(*entry\_point*, *input\_files*, *out-*

*put\_map*) Preprocessor to use to modify inputs before sending them to docker build

#### **Parameters**

- **entry\_point** entry\_point which to use
- **input\_files** input files
- **output\_map** output

kubeflow.fairing.ml\_tasks.utils.**is\_docker\_daemon\_exists**() To check if docker daemon exists or not.

#### <span id="page-30-1"></span>**Module contents**

#### **1.1.10 kubeflow.fairing.notebook package**

#### **Submodules**

#### <span id="page-30-3"></span>**kubeflow.fairing.notebook.notebook\_util module**

kubeflow.fairing.notebook.notebook\_util.**get\_notebook\_name**() Return the full path of the jupyter notebook.

kubeflow.fairing.notebook.notebook\_util.**is\_in\_notebook**() To check is in notenook or not.

#### <span id="page-30-2"></span>**Module contents**

#### **1.1.11 kubeflow.fairing.preprocessors package**

#### **Submodules**

#### <span id="page-30-4"></span>**kubeflow.fairing.preprocessors.base module**

```
class kubeflow.fairing.preprocessors.base.BasePreProcessor(input_files=None,
                                                                     command=None,
                                                                     executable=None,
                                                                     path_prefix='/app/',
                                                                     output_map=None)
```
Bases: object

Prepares a context that gets sent to the builder for the docker build and sets the entrypoint :param input\_files: the source files to be processed :param executable: the file to execute using command (e.g. main.py) :param output\_map: a dict of files to be added without preprocessing :param path\_prefix: the prefix of the path where the files will be added in the container :param command: the command to pass to the builder

#### **context\_map**()

Create context mapping from destination to source to avoid duplicates in context archive

Returns c\_map: a context map

<span id="page-31-2"></span>**context\_tar\_gz**(*output\_file=None*)

Creating docker context file and compute a running cyclic redundancy check checksum.

Parameters **output\_file** – output file (Default value = None)

Returns output\_file,checksum: docker context file and checksum

#### **fairing\_runtime\_files**()

Search the fairing runtime files 'runtime\_config.py' :returns: cmd: the execute with absolute path

#### **get\_command**()

Get the execute with absolute path

Returns cmd: the execute with absolute path

#### **is\_requirements\_txt\_file\_present**()

Verfiy the requirements txt file if it is present.

Returns res: get the present required files

#### **preprocess**()

Preprocess the 'input\_files'.

Returns input\_files: get the input files

#### **set\_default\_executable**()

Set the default executable file.

Returns executable: get the default executable file if it is not existing, Or None

kubeflow.fairing.preprocessors.base.**reset\_tar\_mtime**(*tarinfo*) Reset the mtime on the the tarball for reproducibility.

:param tarinfo: the tarball var :returns: tarinfo: the modified tar ball

#### <span id="page-31-1"></span>**kubeflow.fairing.preprocessors.converted\_notebook module**

<span id="page-31-0"></span>**class** kubeflow.fairing.preprocessors.converted\_notebook.**ConvertNotebookPreprocessor**(*notebook\_file=None,*

*notebook\_pre 'kubeflow.fairing.pr exe* $cutable=$ *com* $mand=f'$ *path\_prefix='/app/', out*put\_map= *overwrite=Tru* 

Bases: [kubeflow.fairing.preprocessors.base.BasePreProcessor](#page-30-0)

Convert the notebook preprocessor. :param BasePreProcessor: a context that gets sent to the builder for the docker build and sets the entrypoint.

#### **preprocess**()

Preprocessor the Notebook :return:[]: the converted notebook list.

<span id="page-32-0"></span>**class** kubeflow.fairing.preprocessors.converted\_notebook.**ConvertNotebookPreprocessorWithFire**(*class\_name=None,*

Bases: [kubeflow.fairing.preprocessors.converted\\_notebook.](#page-31-0) [ConvertNotebookPreprocessor](#page-31-0)

Create an entrpoint using pyfire.

#### **preprocess**()

Preprocessor the Notebook. :return: results: the preprocessed notebook list.

**class** kubeflow.fairing.preprocessors.converted\_notebook.**FilterIncludeCell**(*\*\*kw*) Bases: nbconvert.preprocessors.base.Preprocessor

Notebook preprocessor that only includes cells that have a comment 'fairing:include-cell'. :param NbPreProcessor: the notebook preprocessor.

#### **filter\_include\_cell**(*src*)

Filter the cell that have a comment 'fairing:include-cell'.

Param src: the source cell.

Returns src: if the source cell matched the filter pattern, or Null.

#### **preprocess\_cell**(*cell*, *resources*, *index*)

Preprocess the notebook cell.

#### Parameters

- **cell** the notebook cell
- **resources** the code source of the notebook cell.
- **index** unused argumnet.

Returns cell,resources: the notebook cell and its filtered with magic pattern commands.

```
class kubeflow.fairing.preprocessors.converted_notebook.FilterMagicCommands(**kw)
    Bases: nbconvert.preprocessors.base.Preprocessor
```
Notebook preprocessor that have a comment which started with '!' or '%'. :param NbPreProcessor: the notebook preprocessor.

#### **filter\_magic\_commands**(*src*)

Filter out the source commands with magic pattern.

Parameters **src** – the source commands.

Returns filtered: the filtered commands list.

#### <span id="page-33-3"></span>**preprocess\_cell**(*cell*, *resources*, *index*) preprocessor that includes cells

Param cell: the notebook cell.

Param resources: the code source of the notebook cell.

Param index: unused argumnet.

Returns cell,resources: the notebook cell and its filtered with magic pattern commands.

#### <span id="page-33-1"></span>**kubeflow.fairing.preprocessors.full\_notebook module**

**class** kubeflow.fairing.preprocessors.full\_notebook.**FullNotebookPreProcessor**(*notebook\_file=None*,

*put\_file='fairing\_out input\_files=None*, *command=None*, *path\_prefix='/app/'*, *output\_map=None*)

*out-*

Bases: [kubeflow.fairing.preprocessors.base.BasePreProcessor](#page-30-0)

The Full notebook preprocess for the context which comes from BasePreProcessor. :param BasePreProcessor: a context that gets sent to the builder for the docker build and sets the entrypoint

#### **set\_default\_executable**()

Ingore the default executable setting for the full\_notebook preprocessor.

#### <span id="page-33-2"></span>**kubeflow.fairing.preprocessors.function module**

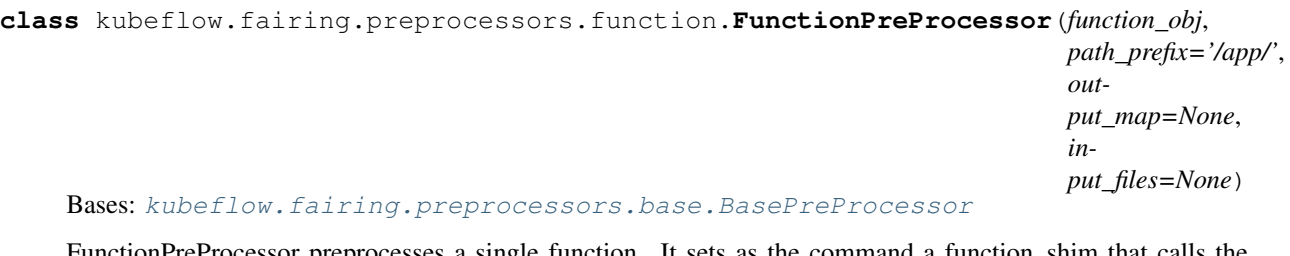

eProcessor preprocesses a single function. It sets as the command a function\_shim that calls the function directly. :param BasePreProcessor: a context that gets sent to the builder for the docker build and sets the entrypoint.

#### <span id="page-33-0"></span>**get\_command**()

Get the execute python command. :returns: command: the command line will be executed

<span id="page-34-3"></span>**Module contents**

## <span id="page-34-0"></span>**1.2 Submodules**

## <span id="page-34-1"></span>**1.3 kubeflow.fairing.config module**

**class** kubeflow.fairing.config.**Config**

Bases: object

**deploy**(*pod\_spec*) deploy the job

Parameters **pod\_spec** – pod spec of the job

**fn**(*fn*)

function

**Parameters fn** – return func that set the preprocessorr and run

**get\_builder**(*preprocessor*)

get the builder

#### Parameters **preprocessor** – preprocessor function

**get\_deployer**() get deployer

**get\_preprocessor**() get the preprocessor

**reset**()

reset the preprocessor, builder\_name and deployer name

**run**()

run the pipeline for job

**set\_builder**(*name='append'*, *\*\*kwargs*) set the builder

Parameters **name** – builder name (Default value = DEFAULT\_BUILDER)

```
set_deployer(name='job', **kwargs)
    set the deployer
```
Parameters **name** – deployer name (Default value = DEFAULT\_DEPLOYER)

**set\_preprocessor**(*name=None*, *\*\*kwargs*)

Parameters **name** – preprocessor name(Default value = None)

## <span id="page-34-2"></span>**1.4 kubeflow.fairing.http\_utils module**

kubeflow.fairing.http\_utils.**configure\_http\_instance**(*http=None*) Configure http instance to modify the request headers to append or modify user-agent.

Parameters  $http-Body of good kapiclient (Default value = None)$ 

Returns object: Configurated http contents.

## <span id="page-35-3"></span><span id="page-35-0"></span>**1.5 kubeflow.fairing.runtime\_config module**

```
class kubeflow.fairing.runtime_config.RuntimeConfig
    Bases: object
```
A passthrough config shim that runs in the fairing runtime

```
fn(func)
get_builder()
get_deployer(**kwargs)
get_preprocessor()
reset()
run()
set_builder(name, **kwargs)
set_deployer(name, **kwargs)
set_preprocessor(name, **kwargs)
```
## <span id="page-35-1"></span>**1.6 kubeflow.fairing.utils module**

```
kubeflow.fairing.utils.crc(file_name)
     Compute a running Cyclic Redundancy Check checksum.
```
Parameters **file\_name** – The file name that's for crc checksum.

```
kubeflow.fairing.utils.get_current_k8s_namespace()
    Get the current namespace of kubernetes.
```

```
kubeflow.fairing.utils.get_default_target_namespace()
     Get the default target namespace, if running in the kubernetes cluster, will be current namespace, Otherwiase,
     will be "default".
```
kubeflow.fairing.utils.**get\_image**(*repository*, *name*) Get the full image name by integrating repository and image name.

#### **Parameters**

- **repository** The name of repository
- **name** The short image name

Returns str: Full image name, format: repo/name.

```
kubeflow.fairing.utils.is_running_in_k8s()
     Check if running in the kubernetes cluster.
```

```
kubeflow.fairing.utils.random_tag()
    Get a random tag.
```
## <span id="page-35-2"></span>**1.7 Module contents**

- genindex
- modindex

## Python Module Index

kubeflow.fairing.deployers.gcp, [16](#page-19-1)

### <span id="page-36-0"></span>k

kubeflow.fairing, [32](#page-35-2) kubeflow.fairing.backends, [7](#page-10-1) kubeflow.fairing.backends.backends, [3](#page-6-3) kubeflow.fairing.builders, [12](#page-15-1) kubeflow.fairing.builders.append, [8](#page-11-0) kubeflow.fairing.builders.append.append, [8](#page-11-1) kubeflow.fairing.builders.base\_builder, [11](#page-14-1) kubeflow.fairing.builders.builder, [12](#page-15-2) kubeflow.fairing.builders.cluster, [11](#page-14-2) kubeflow.fairing.builders.cluster.azurestorage\_context,  $\overline{Q}$ kubeflow.fairing.builders.cluster.clustekubeflow.fairing.deployers.tfjob.tfjob, **Q** kubeflow.fairing.builders.cluster.contex Eletteley, fairing.frameworks, [22](#page-25-0)  $\Omega$ kubeflow.fairing.builders.cluster.gcs\_context,  $^{20}$  $^{20}$  $^{20}$ [10](#page-13-0) kubeflow.fairing.builders.cluster.s3\_context, [10](#page-13-1) kubeflow.fairing.builders.docker, [11](#page-14-3) kubeflow.fairing.builders.docker.docker, kubeflow.fairing.functions.function\_shim, [11](#page-14-4) kubeflow.fairing.builders.dockerfile, [12](#page-15-3) kubeflow.fairing.cloud, [15](#page-18-1) kubeflow.fairing.cloud.aws, [12](#page-15-4) kubeflow.fairing.cloud.azure, [13](#page-16-0) kubeflow.fairing.cloud.docker, [14](#page-17-0) kubeflow.fairing.cloud.gcp, [14](#page-17-1) kubeflow.fairing.cloud.storage, [15](#page-18-2) kubeflow.fairing.config, [31](#page-34-1) kubeflow.fairing.constants, [15](#page-18-3) kubeflow.fairing.constants.constants, [15](#page-18-4) kubeflow.fairing.deployers, [20](#page-23-1) kubeflow.fairing.deployers.deployer, [20](#page-23-2) kubeflow.fairing.deployers.gcp.gcp, [15](#page-18-5) kubeflow.fairing.deployers.gcp.gcpserving, [16](#page-19-2) kubeflow.fairing.deployers.job, [17](#page-20-0) kubeflow.fairing.deployers.job.job, [16](#page-19-3) kubeflow.fairing.deployers.kfserving, [18](#page-21-0) kubeflow.fairing.deployers.kfserving.kfserving, [18](#page-20-1) kubeflow.fairing.deployers.serving, [19](#page-22-0) kubeflow.fairing.deployers.serving.serving, kubeflow.fairing.deployers.tfjob, [20](#page-23-3) [19](#page-22-1) kubeflow.fairing.frameworks.lightgbm, kubeflow.fairing.frameworks.lightgbm\_dist\_training [21](#page-24-0) kubeflow.fairing.frameworks.utils, [21](#page-24-1) kubeflow.fairing.functions, [23](#page-26-0) [22](#page-25-1) kubeflow.fairing.http\_utils, [31](#page-34-2) kubeflow.fairing.kubernetes, [25](#page-28-0) kubeflow.fairing.kubernetes.manager, [23](#page-26-1) kubeflow.fairing.kubernetes.utils, [25](#page-28-1) kubeflow.fairing.ml\_tasks, [27](#page-30-1) kubeflow.fairing.ml\_tasks.tasks, [26](#page-28-2) kubeflow.fairing.ml\_tasks.utils, [27](#page-29-1) kubeflow.fairing.notebook, [27](#page-30-2) kubeflow.fairing.notebook.notebook\_util, [27](#page-30-3) kubeflow.fairing.preprocessors, [31](#page-33-0) kubeflow.fairing.preprocessors.base, [27](#page-30-4) kubeflow.fairing.preprocessors.converted\_notebook, [28](#page-31-1) kubeflow.fairing.preprocessors.full\_notebook,

[30](#page-33-1) kubeflow.fairing.preprocessors.function, [30](#page-33-2) kubeflow.fairing.runtime\_config, [32](#page-35-0) kubeflow.fairing.utils, [32](#page-35-1)

## Index

## <span id="page-38-0"></span>A

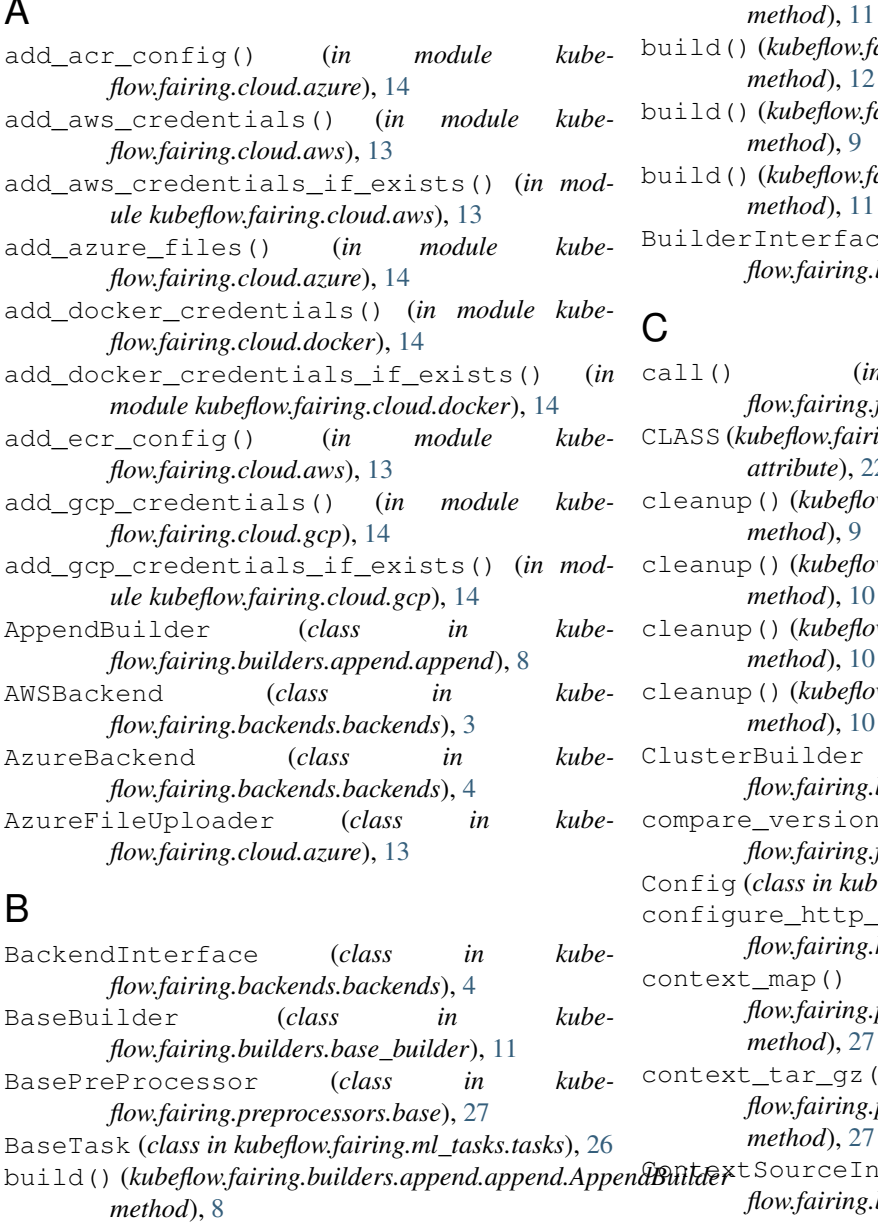

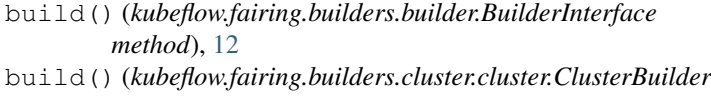

```
method), 9
build() (kubeflow.fairing.builders.docker.docker.DockerBuilder
method), 11
```

```
erface (class in kube-
flow.fairing.builders.builder), 12
```
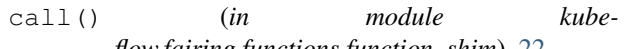

```
flow.fairing.functions.function_shim), 22
CLASS (kubeflow.fairing.functions.function_shim.ObjectType
attribute), 22
```
- cleanup() (*kubeflow.fairing.builders.cluster.azurestorage\_context.StorageContextSource method*), [9](#page-12-3)
- $ubeflow:fairing.builders. cluster. context\_source. ContextSouth$ *method*), [10](#page-13-2)
- cleanup() (*kubeflow.fairing.builders.cluster.gcs\_context.GCSContextSource method*), [10](#page-13-2)
- cleanup() (*kubeflow.fairing.builders.cluster.s3\_context.S3ContextSource method*), [10](#page-13-2)
- der (*class in kubeflow.fairing.builders.cluster.cluster*), [9](#page-12-3)
- sion() (*in module kubeflow.fairing.functions.function\_shim*), [22](#page-25-2)
- Config (*class in kubeflow.fairing.config*), [31](#page-34-3) ttp\_instance() (in module kube*flow.fairing.http\_utils*), [31](#page-34-3)
- (*)* (*kubeflow.fairing.preprocessors.base.BasePreProcessor method*), [27](#page-30-5)
- context\_tar\_gz() (*kubeflow.fairing.preprocessors.base.BasePreProcessor method*), [27](#page-30-5)

*method*), [8](#page-11-3) ceInterface (class in kube*flow.fairing.builders.cluster.context\_source*), [9](#page-12-3)

build() (*kubeflow.fairing.builders.base\_builder.BaseBuilder*

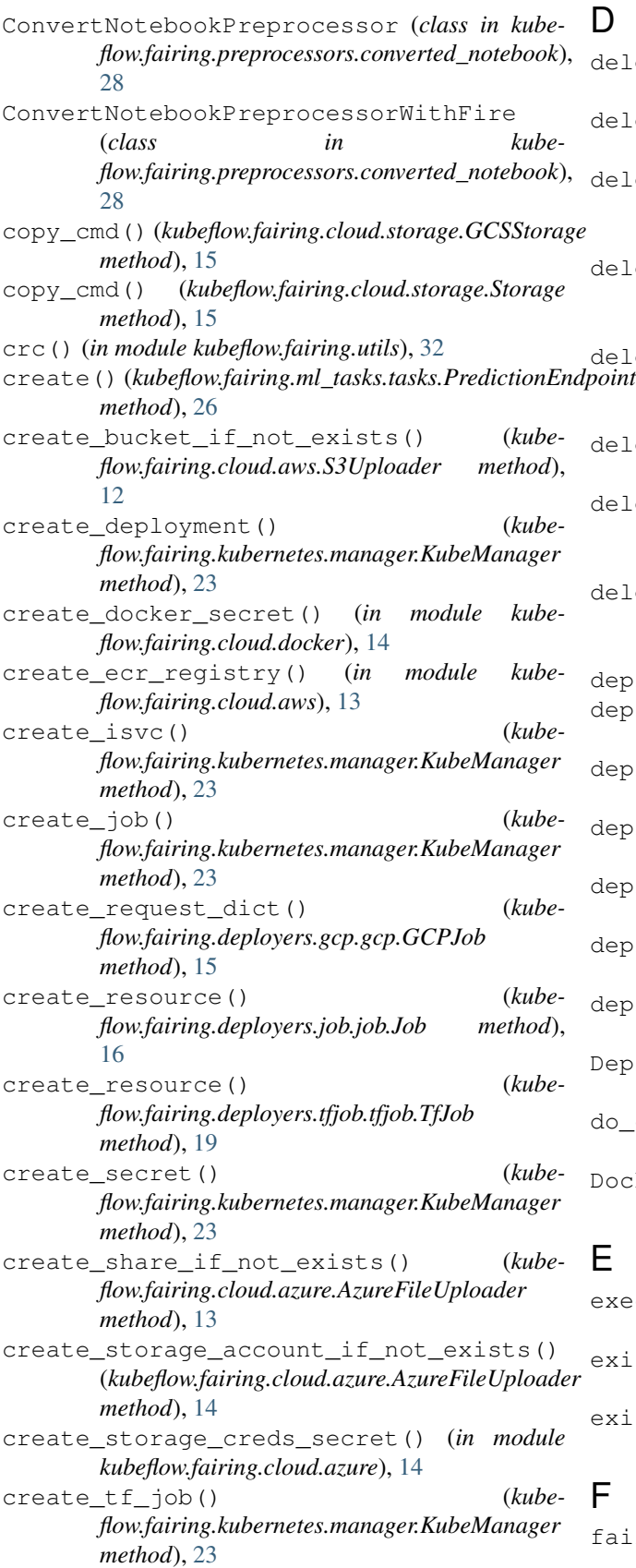

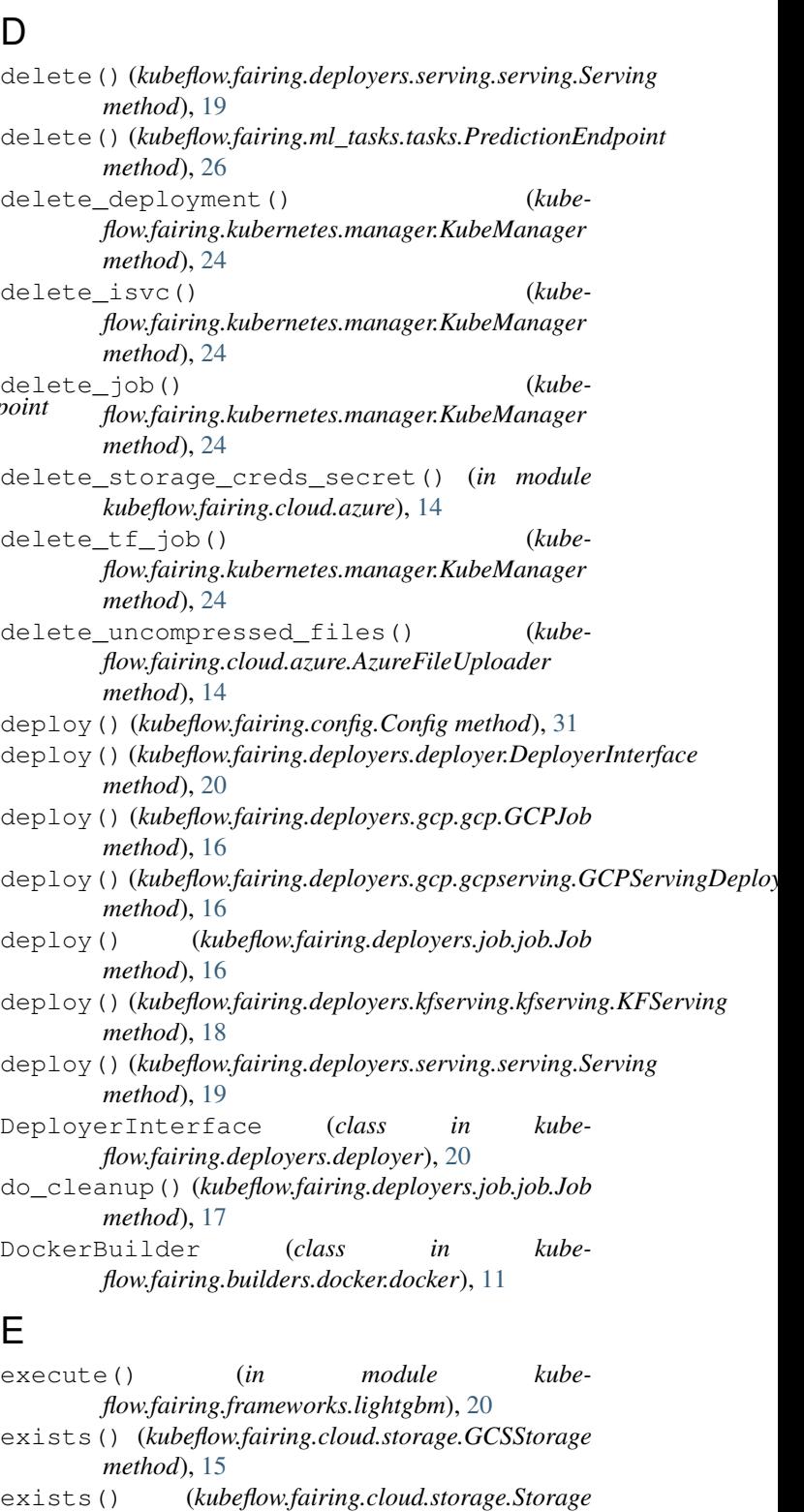

## *method*), [15](#page-18-6)

fairing\_runtime\_files() (*kubeflow.fairing.preprocessors.base.BasePreProcessor method*), [28](#page-31-2)

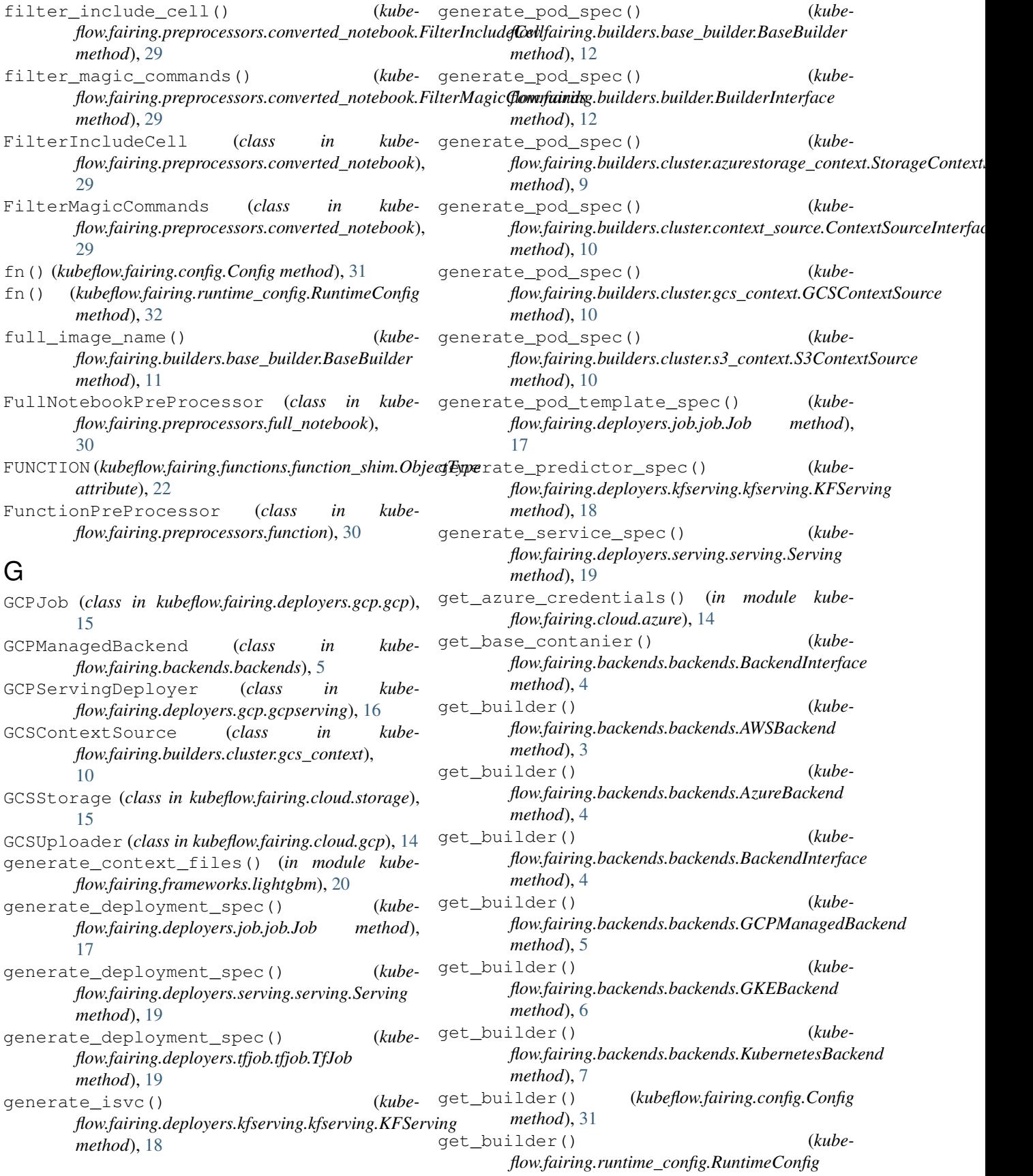

*method*), [32](#page-35-3) get\_command() (*kubeflow.fairing.preprocessors.base.BasePreProcessor method*), [28](#page-31-2) get\_command() (*kubeflow.fairing.preprocessors.function.FunctionPreProcessor flow.fairing.kubernetes.utils*), [25](#page-28-3) *method*), [30](#page-33-3) get\_config\_value() (*in module kubeflow.fairing.frameworks.utils*), [21](#page-24-2) get\_current\_k8s\_namespace() (*in module kubeflow.fairing.utils*), [32](#page-35-3) get\_default\_docker\_registry() (*in module kubeflow.fairing.cloud.gcp*), [15](#page-18-6) get\_default\_target\_namespace() (*in module kubeflow.fairing.utils*), [32](#page-35-3) get\_deployer() (*kubeflow.fairing.config.Config method*), [31](#page-34-3) get\_deployer() (*kubeflow.fairing.runtime\_config.RuntimeConfig method*), [32](#page-35-3) get\_docker\_registry() (*kubeflow.fairing.backends.backends.BackendInterface* get\_serving\_deployer() (*kubemethod*), [4](#page-7-2) get\_docker\_registry() (*kube*flow.fairing.backends.backends.GCPManagedBack<del>yard</del>\_storage\_class() (in module kube*method*), [5](#page-8-0) get\_docker\_registry() (*kubeflow.fairing.backends.backends.GKEBackend method*), [6](#page-9-1) get\_docker\_secret() (*in module kubeflow.fairing.cloud.docker*), [14](#page-17-2) get\_execution\_obj\_type() (*in module kubeflow.fairing.functions.function\_shim*), [22](#page-25-2) get\_image() (*in module kubeflow.fairing.utils*), [32](#page-35-3) get\_logs() (*kubeflow.fairing.deployers.deployer.DeployerInterface method*), [5](#page-8-0) *method*), [20](#page-23-5) get\_logs() (*kubeflow.fairing.deployers.gcp.gcp.GCPJob method*), [16](#page-19-4) get\_logs()(*kubeflow.fairing.deployers.gcp.gcpserving.GGES<u>erving</u>Deployeteployer() (<i>kubemethod*), [16](#page-19-4) get\_logs() (*kubeflow.fairing.deployers.job.job.Job method*), [17](#page-20-2) get\_logs()(*kubeflow.fairing.deployers.kfserving.kfserving.KFSery<mark>flny</mark>.fairing.backends.backends.KubernetesBackend method*), [18](#page-21-2) get\_logs() (*kubeflow.fairing.deployers.tfjob.tfjob.TfJob* GKEBackend (*class in kubemethod*), [19](#page-22-2) get\_notebook\_name() (*in module kubeflow.fairing.notebook.notebook\_util*), [27](#page-30-5) get\_or\_create\_bucket() (*kubeflow.fairing.cloud.gcp.GCSUploader method*), [14](#page-17-2) get\_plain\_secret\_value() (*in module kubeflow.fairing.cloud.azure*), [14](#page-17-2) get\_preprocessor() (*kubeflow.fairing.config.Config method*), [31](#page-34-3) (*kube-* get preprocessor() (*kubeflow.fairing.runtime\_config.RuntimeConfig method*), [32](#page-35-3) (kube- get resource mutator() (*in module kube*get\_service\_external\_endpoint() (*kubeflow.fairing.kubernetes.manager.KubeManager method*), [24](#page-27-0) get\_serving\_deployer() (*kubeflow.fairing.backends.backends.AWSBackend method*), [3](#page-6-4) get\_serving\_deployer() (*kubeflow.fairing.backends.backends.BackendInterface method*), [5](#page-8-0) get\_serving\_deployer() (*kubeflow.fairing.backends.backends.GCPManagedBackend method*), [5](#page-8-0) get\_serving\_deployer() (*kubeflow.fairing.backends.backends.GKEBackend method*), [6](#page-9-1) *flow.fairing.backends.backends.KubernetesBackend method*), [7](#page-10-2) *flow.fairing.cloud.storage*), [15](#page-18-6) get\_storage\_credentials() (*kubeflow.fairing.cloud.azure.AzureFileUploader method*), [14](#page-17-2) get\_training\_deployer() (*kubeflow.fairing.backends.backends.AWSBackend method*), [4](#page-7-2) get\_training\_deployer() (*kubeflow.fairing.backends.backends.BackendInterface* get\_training\_deployer() (*kubeflow.fairing.backends.backends.GCPManagedBackend method*), [5](#page-8-0) *flow.fairing.backends.backends.GKEBackend method*), [6](#page-9-1) get\_training\_deployer() (*kubemethod*), [7](#page-10-2) *flow.fairing.backends.backends*), [6](#page-9-1) guess\_account\_id() (*in module kubeflow.fairing.cloud.aws*), [13](#page-16-1) guess\_preprocessor() (*in module kubeflow.fairing.ml\_tasks.utils*), [27](#page-30-5) guess\_project\_name() (*in module kubeflow.fairing.cloud.gcp*), [15](#page-18-6)

kubeflow.fairing.builders.dockerfile

kubeflow.fairing.cloud (*module*), [15](#page-18-6)

(*module*), [12](#page-15-5)

#### I init\_lightgbm\_env() (*in module kubeflow.fairing.frameworks.utils*), [21](#page-24-2) is acr registry() (*in module kubeflow.fairing.cloud.azure*), [14](#page-17-2) is\_docker\_daemon\_exists() (*in module kubeflow.fairing.ml\_tasks.utils*), [27](#page-30-5) is\_ecr\_registry() (*in module kubeflow.fairing.cloud.aws*), [13](#page-16-1) is in notebook() (*in module kubeflow.fairing.notebook.notebook\_util*), [27](#page-30-5) is requirements txt file present() (*kubeflow.fairing.preprocessors.base.BasePreProcessor method*), [28](#page-31-2) is\_running\_in\_k8s() (*in module kubeflow.fairing.utils*), [32](#page-35-3)

## J

Job (*class in kubeflow.fairing.deployers.job.job*), [16](#page-19-4)

## K

KFServing (*class in kubeflow.fairing.deployers.kfserving.kfserving*), [18](#page-21-2) kubeflow.fairing (*module*), [32](#page-35-3) kubeflow.fairing.backends (*module*), [7](#page-10-2) kubeflow.fairing.backends.backends (*module*), [3](#page-6-4) kubeflow.fairing.builders (*module*), [12](#page-15-5) kubeflow.fairing.builders.append (*module*), [8](#page-11-3) kubeflow.fairing.builders.append.append (*module*), [8](#page-11-3) kubeflow.fairing.builders.base\_builder (*module*), [11](#page-14-5) kubeflow.fairing.builders.builder (*module*), [12](#page-15-5) kubeflow.fairing.builders.cluster (*module*), [11](#page-14-5) kubeflow.fairing.builders.cluster.azurestorage\_context; (*module*), [9](#page-12-3) kubeflow.fairing.builders.cluster.cluster (*module*), [9](#page-12-3) kubeflow.fairing.builders.cluster.context\_sourc<sub>ute</sub>, [21](#page-24-2) (*module*), [9](#page-12-3) kubeflow.fairing.builders.cluster.gcs\_contextion.fairing.functions.function\_shim (*module*), [10](#page-13-2) kubeflow.fairing.builders.cluster.s3\_context kubeflow.fairing.http\_utils (*module*), [31](#page-34-3) (*module*), [10](#page-13-2) kubeflow.fairing.builders.docker (*module*), [11](#page-14-5) kubeflow.fairing.builders.docker.docker (*module*), [11](#page-14-5) [17](#page-20-2) *ule*), [16](#page-19-4) (*module*), [18](#page-21-2) (*module*), [18](#page-21-2) *ule*), [19](#page-22-2) (*module*), [18](#page-21-2) *ule*), [20](#page-23-5) (*module*), [19](#page-22-2) (*module*), [21](#page-24-2) (*module*), [22](#page-25-2) kubeflow.fairing.kubernetes (*module*), [25](#page-28-3) kubeflow.fairing.kubernetes.manager (*module*), [23](#page-26-2) kubeflow.fairing.kubernetes.utils (*module*), [25](#page-28-3)

kubeflow.fairing.cloud.aws (*module*), [12](#page-15-5) kubeflow.fairing.cloud.azure (*module*), [13](#page-16-1) kubeflow.fairing.cloud.docker (*module*), [14](#page-17-2) kubeflow.fairing.cloud.gcp (*module*), [14](#page-17-2) kubeflow.fairing.cloud.storage (*module*), [15](#page-18-6) kubeflow.fairing.config (*module*), [31](#page-34-3) kubeflow.fairing.constants (*module*), [15](#page-18-6) kubeflow.fairing.constants.constants (*module*), [15](#page-18-6) kubeflow.fairing.deployers (*module*), [20](#page-23-5) kubeflow.fairing.deployers.deployer (*module*), [20](#page-23-5) kubeflow.fairing.deployers.gcp (*module*), [16](#page-19-4) kubeflow.fairing.deployers.gcp.gcp (*module*), [15](#page-18-6) kubeflow.fairing.deployers.gcp.gcpserving (*module*), [16](#page-19-4) kubeflow.fairing.deployers.job (*module*), kubeflow.fairing.deployers.job.job (*mod*kubeflow.fairing.deployers.kfserving kubeflow.fairing.deployers.kfserving.kfserving kubeflow.fairing.deployers.serving (*mod*kubeflow.fairing.deployers.serving.serving kubeflow.fairing.deployers.tfjob (*mod*kubeflow.fairing.deployers.tfjob.tfjob kubeflow.fairing.frameworks (*module*), [22](#page-25-2) kubeflow.fairing.frameworks.lightgbm kubeflow.fairing.frameworks.lightgbm\_dist\_training kubeflow.fairing.frameworks.utils (*mod*kubeflow.fairing.functions (*module*), [23](#page-26-2)

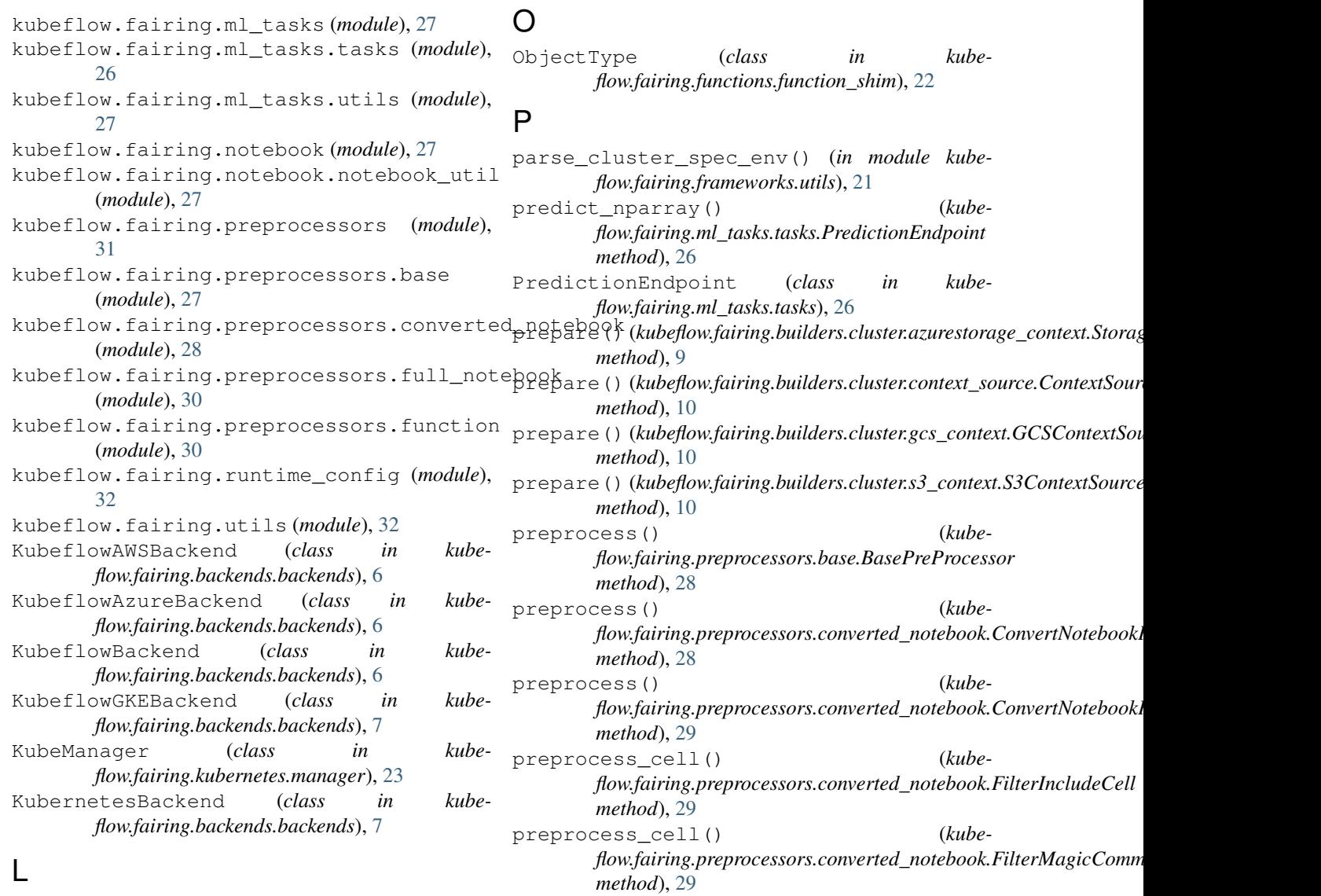

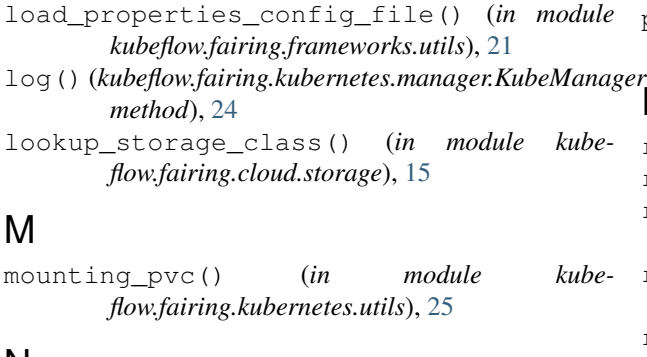

## N

NOT\_SUPPORTED (*kubeflow.fairing.functions.function\_shim.ObjectType attribute*), [22](#page-25-2) nslookup() (*in module kubeflow.fairing.frameworks.utils*), [21](#page-24-2)

publish() (*kubeflow.fairing.builders.docker.docker.DockerBuilder method*), [11](#page-14-5)

# <sup>rager</sup>R

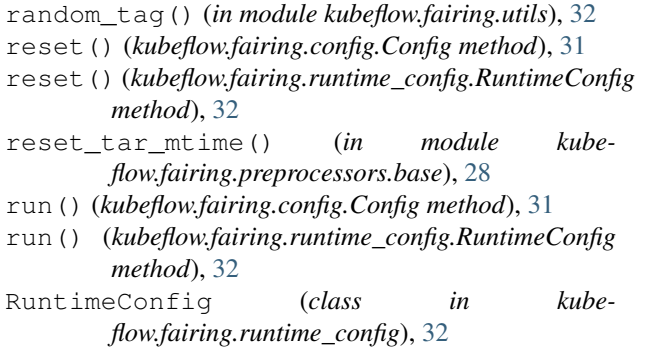

## S

S3ContextSource (*class in kubeflow.fairing.builders.cluster.s3\_context*),

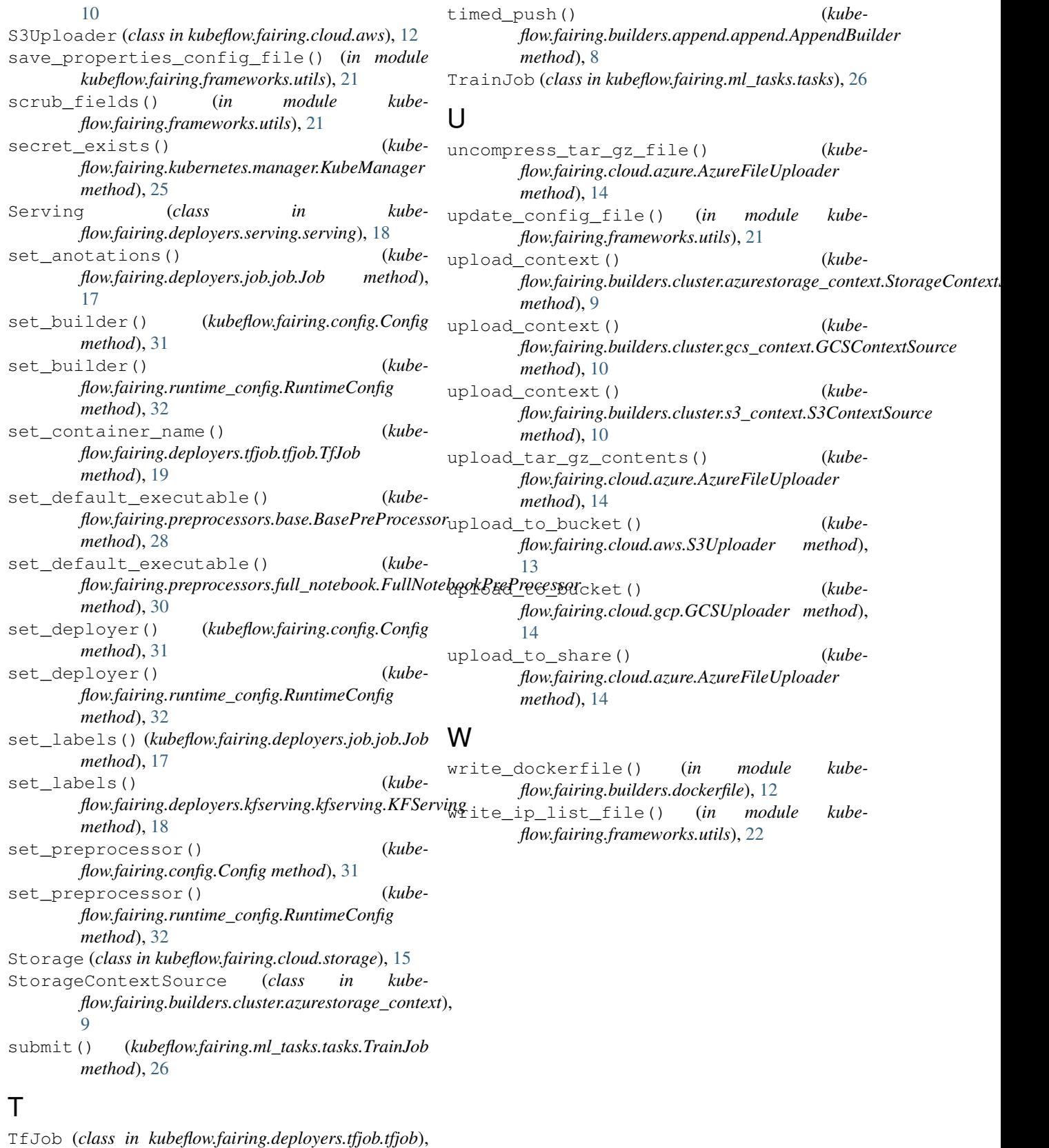

[19](#page-22-2)